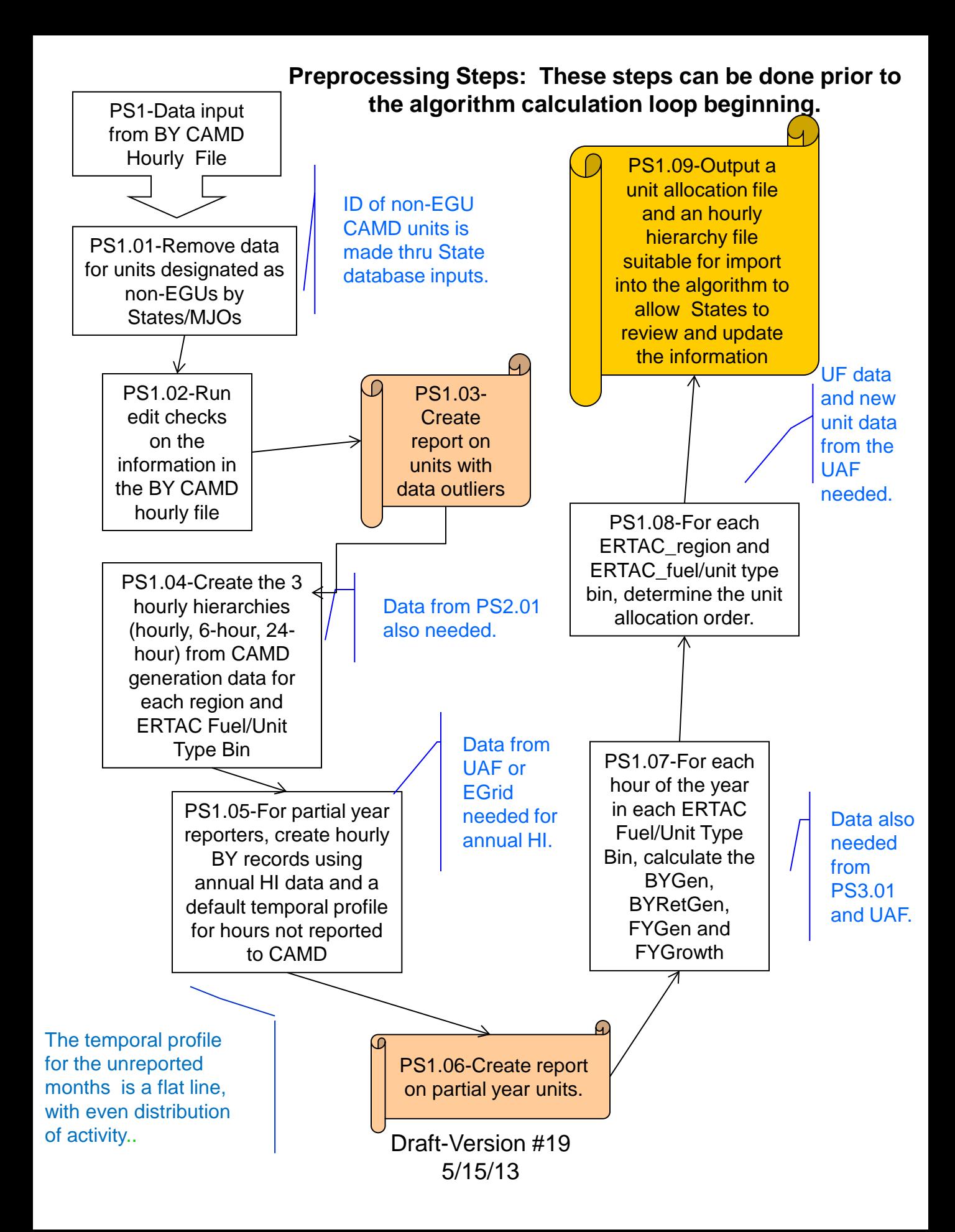

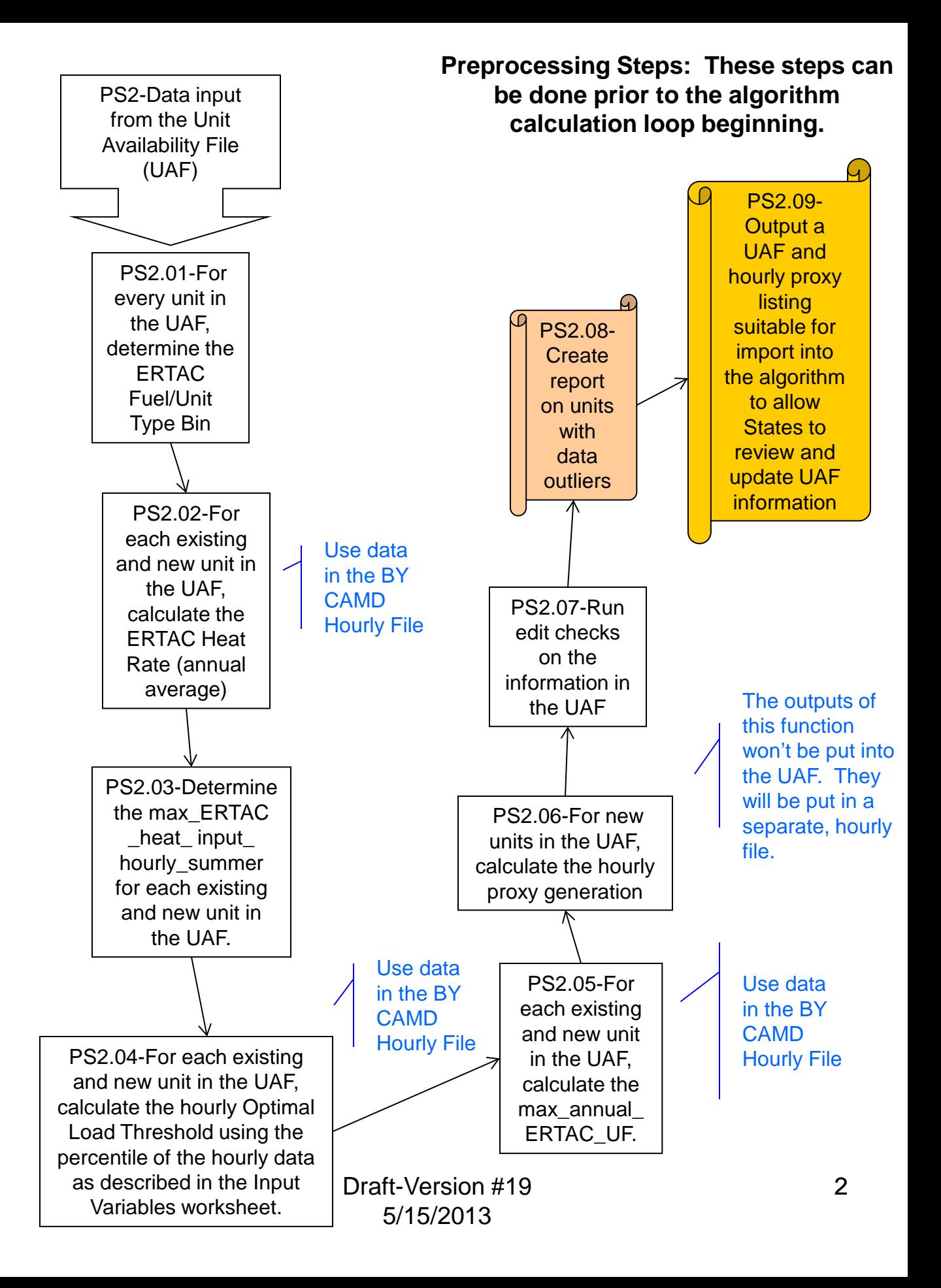

## **Preprocessing Steps: These steps can be done prior to the algorithm calculation loop beginning.**

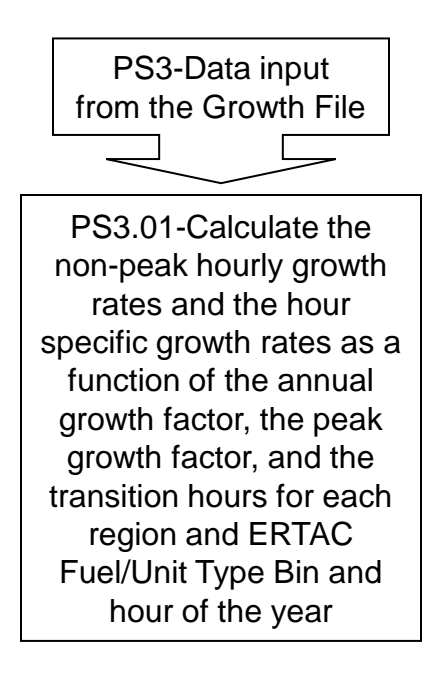

**Beginning of projection tool: Deficit check and creation of generation deficit units, if needed. New units inserted into the hierarchy. Run by fuel/unit type and region. Order of regions run may be important for future iterations of the model, to try to account for regional energy transfers.**

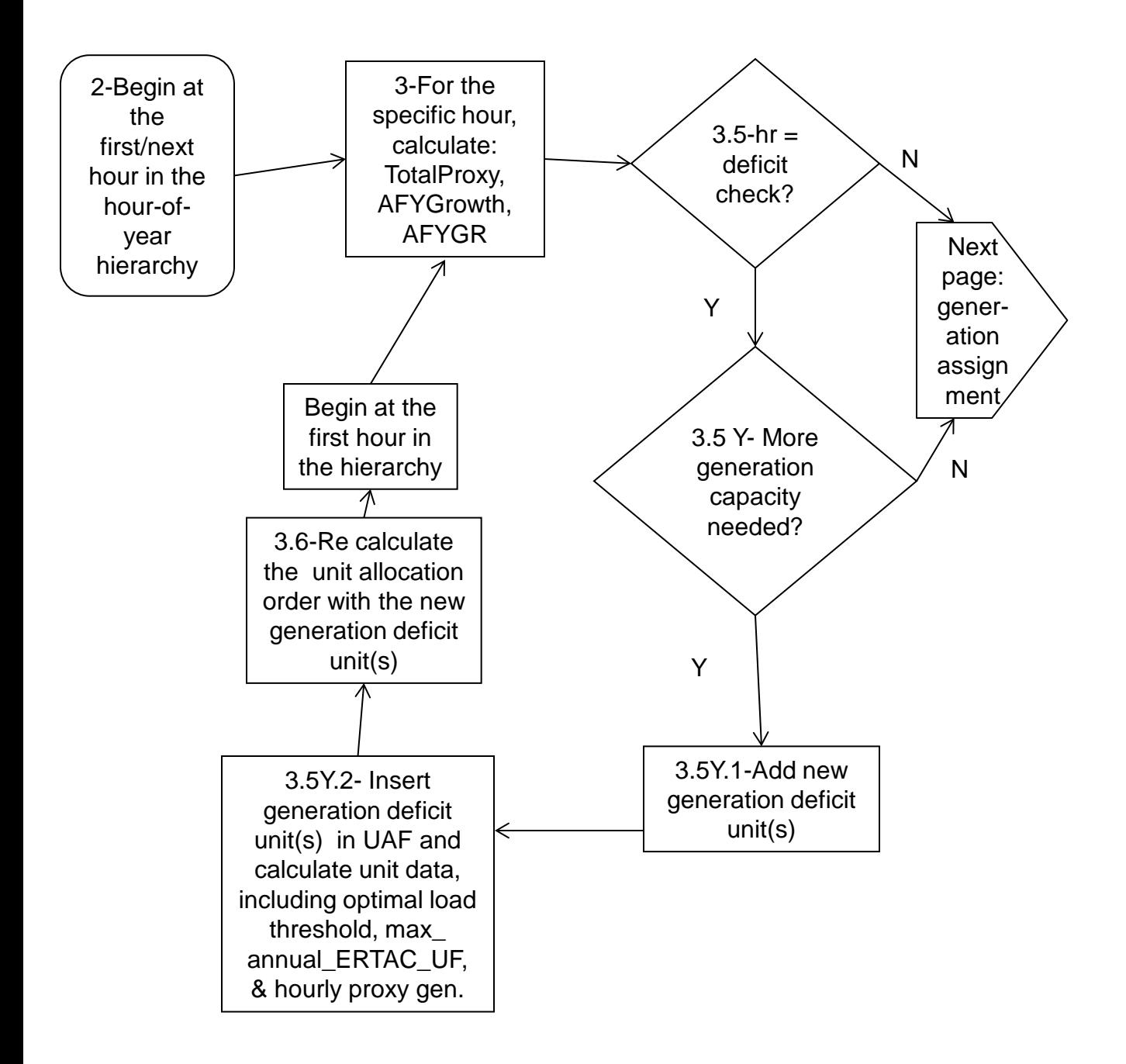

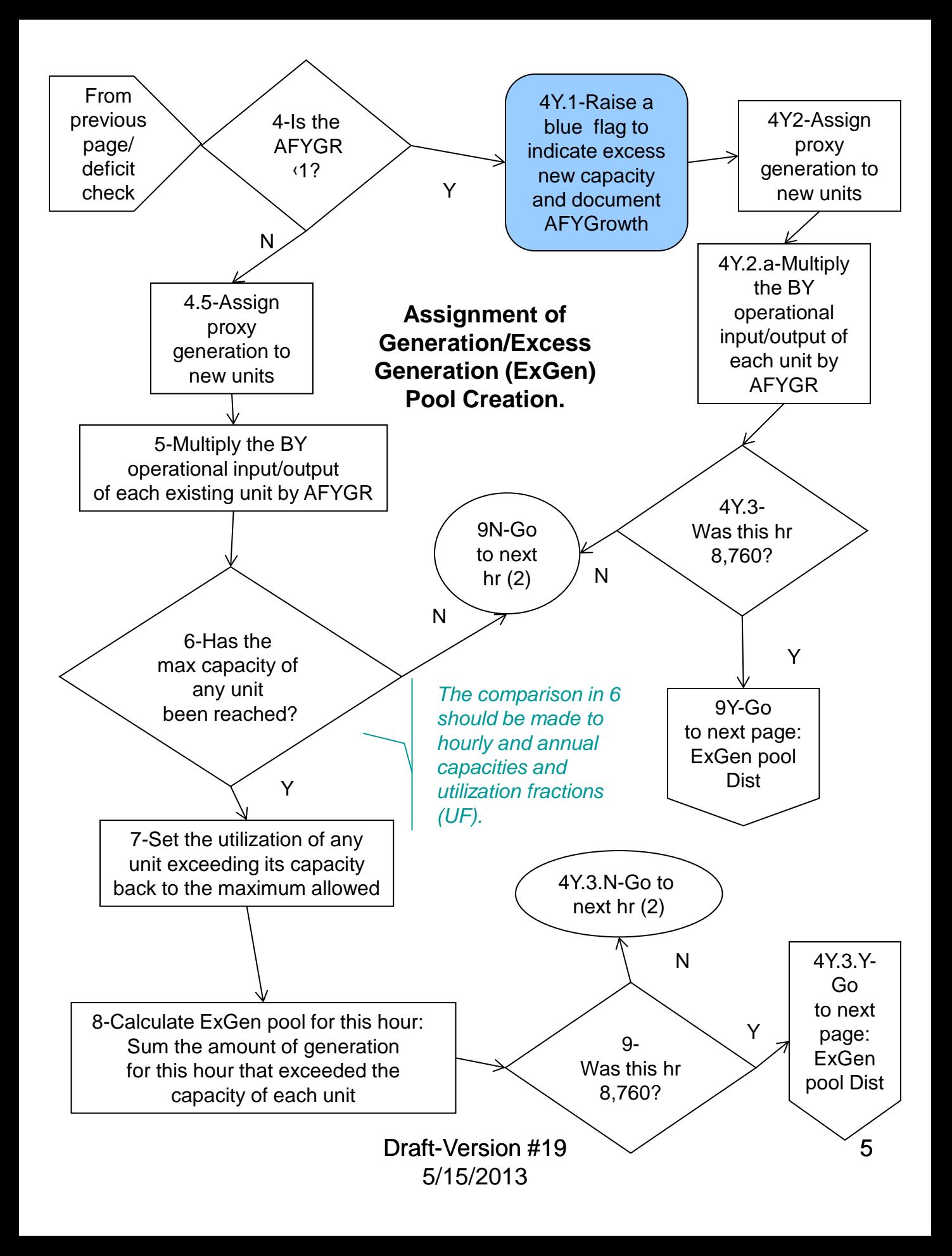

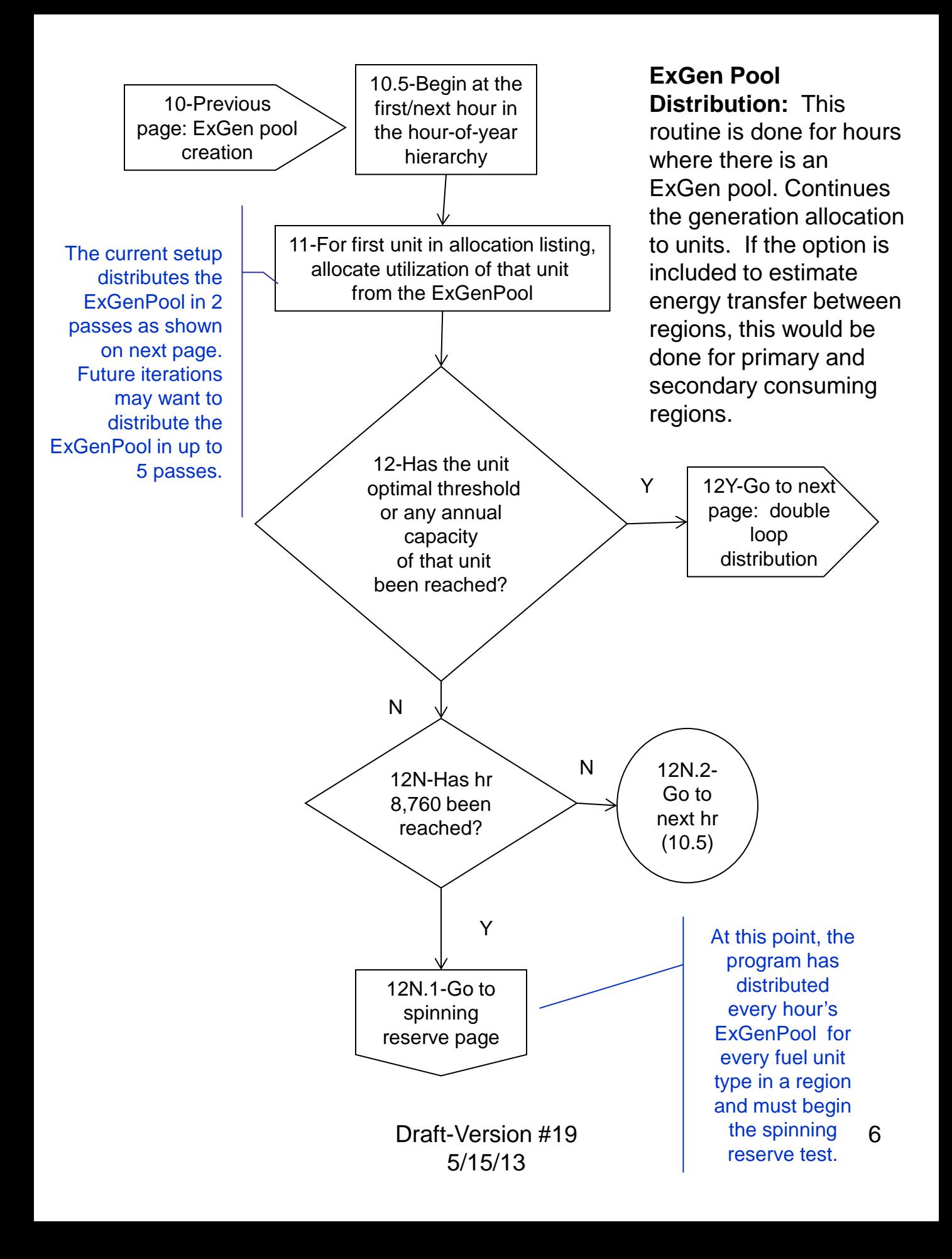

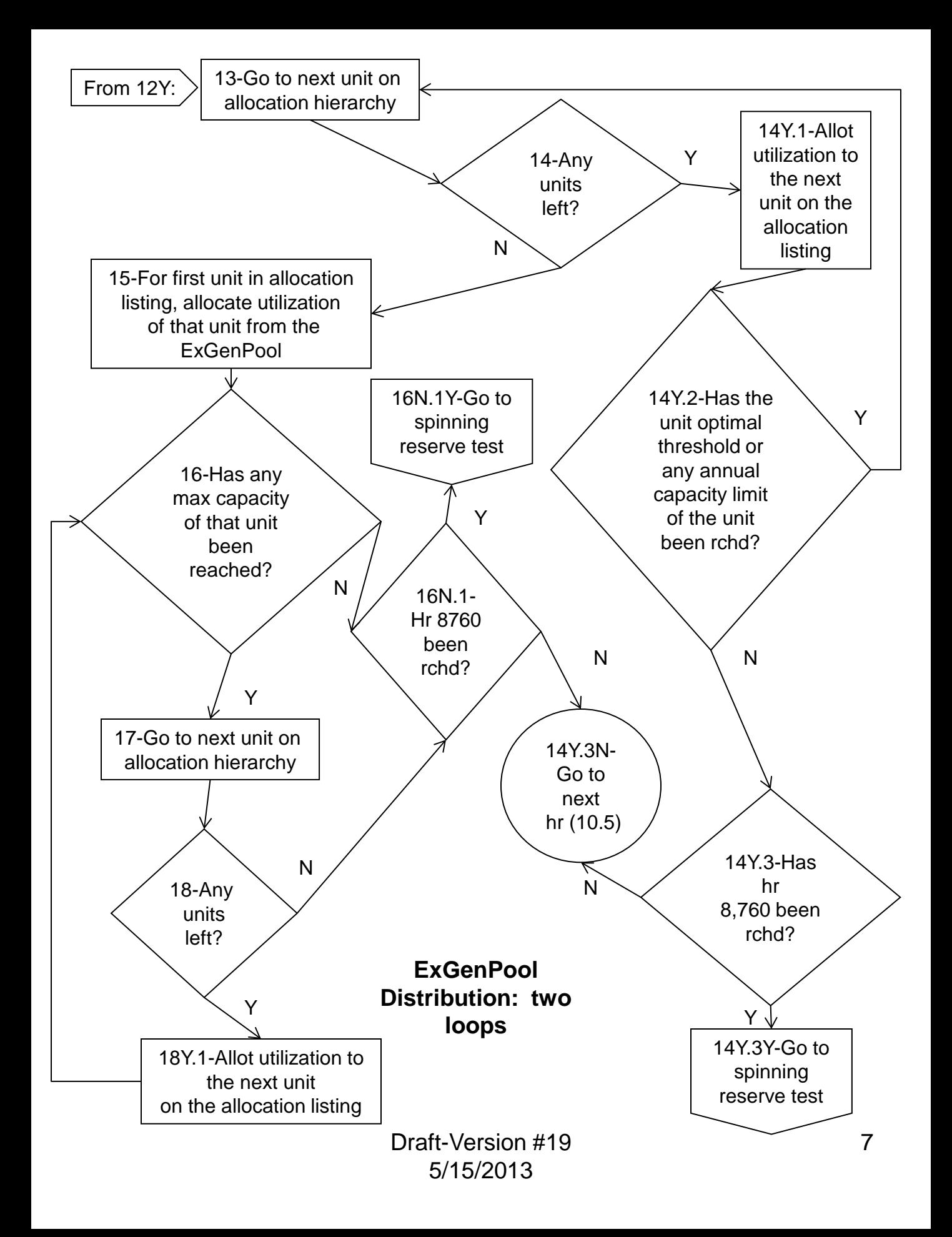

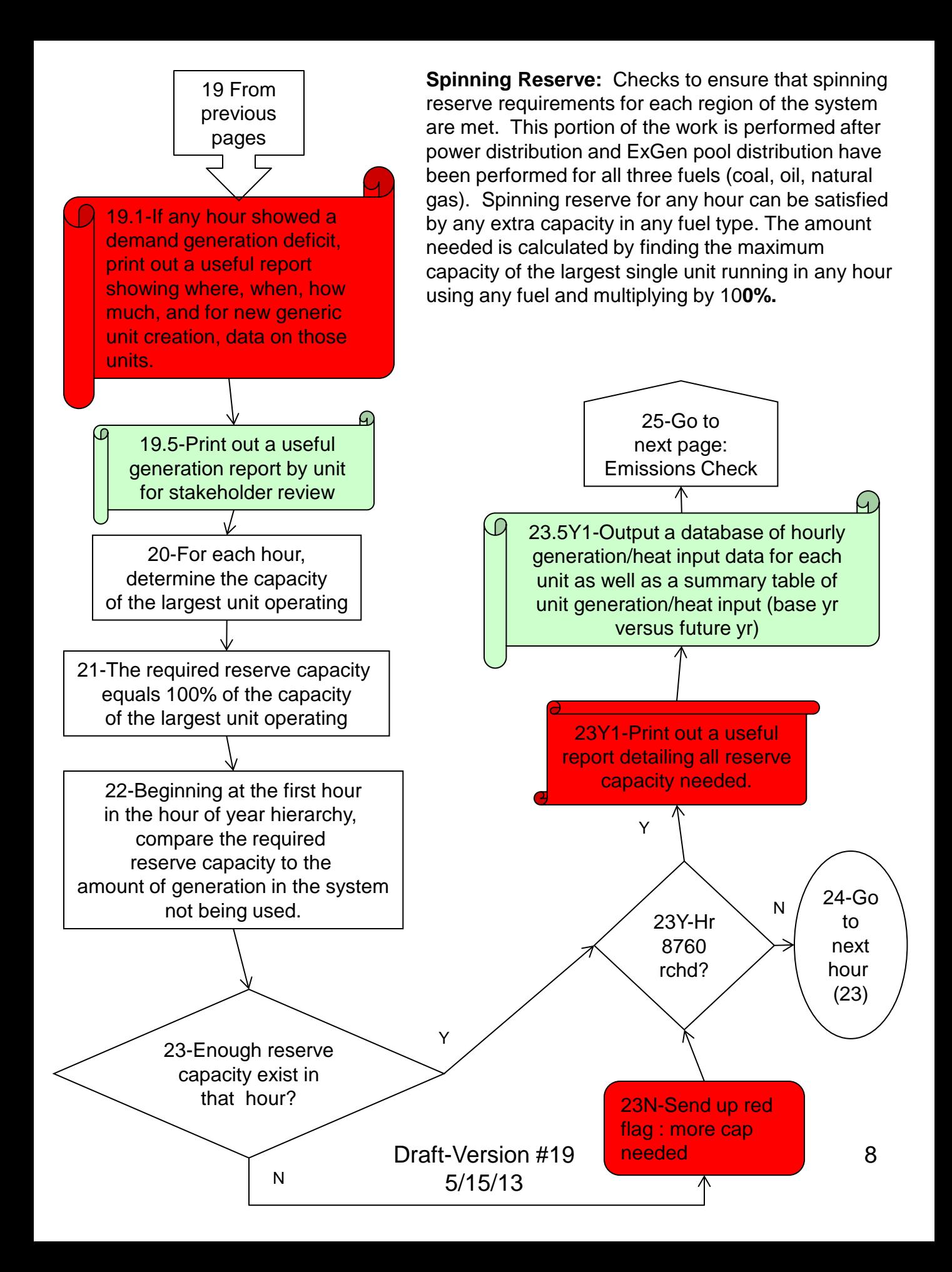

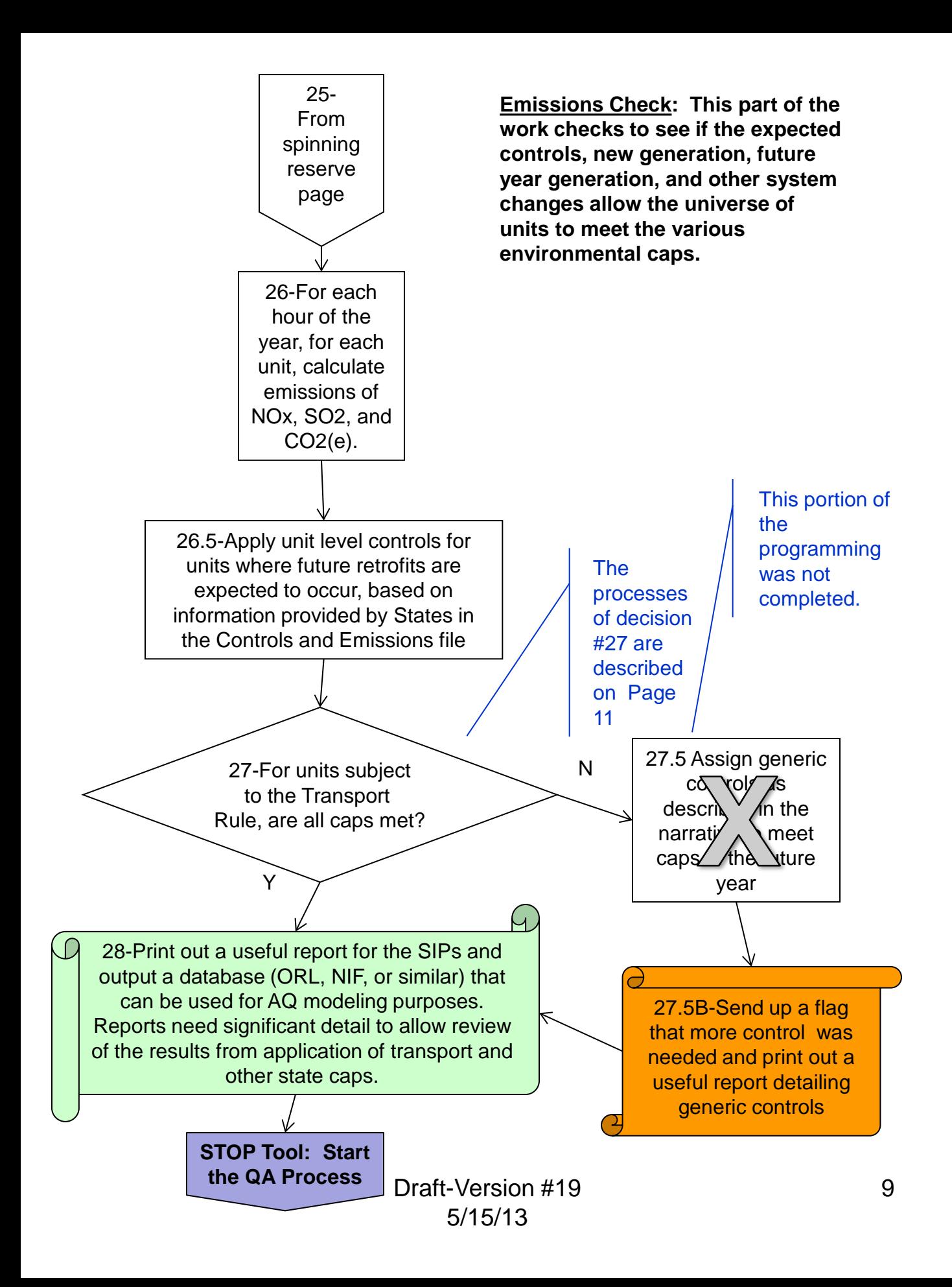

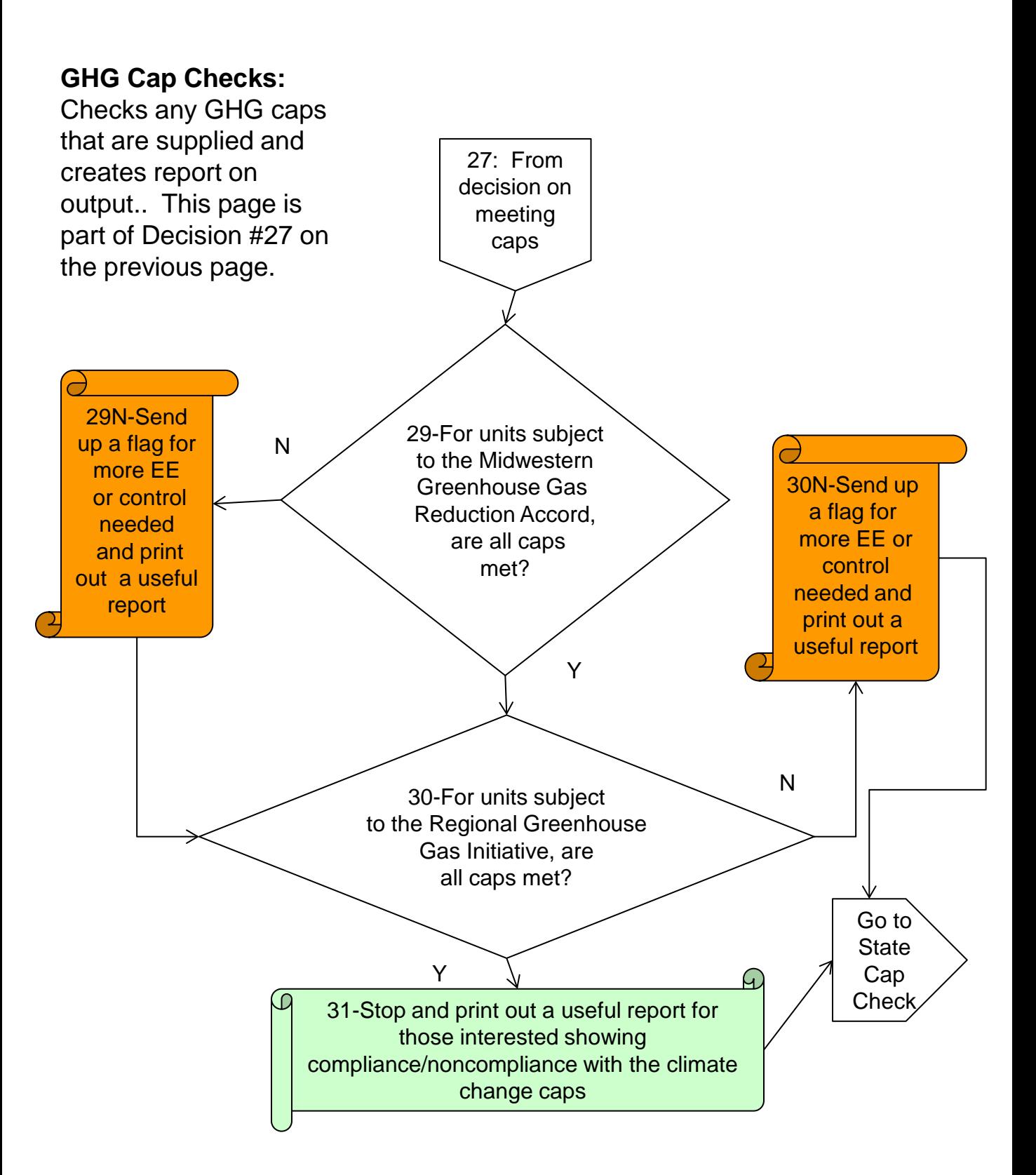

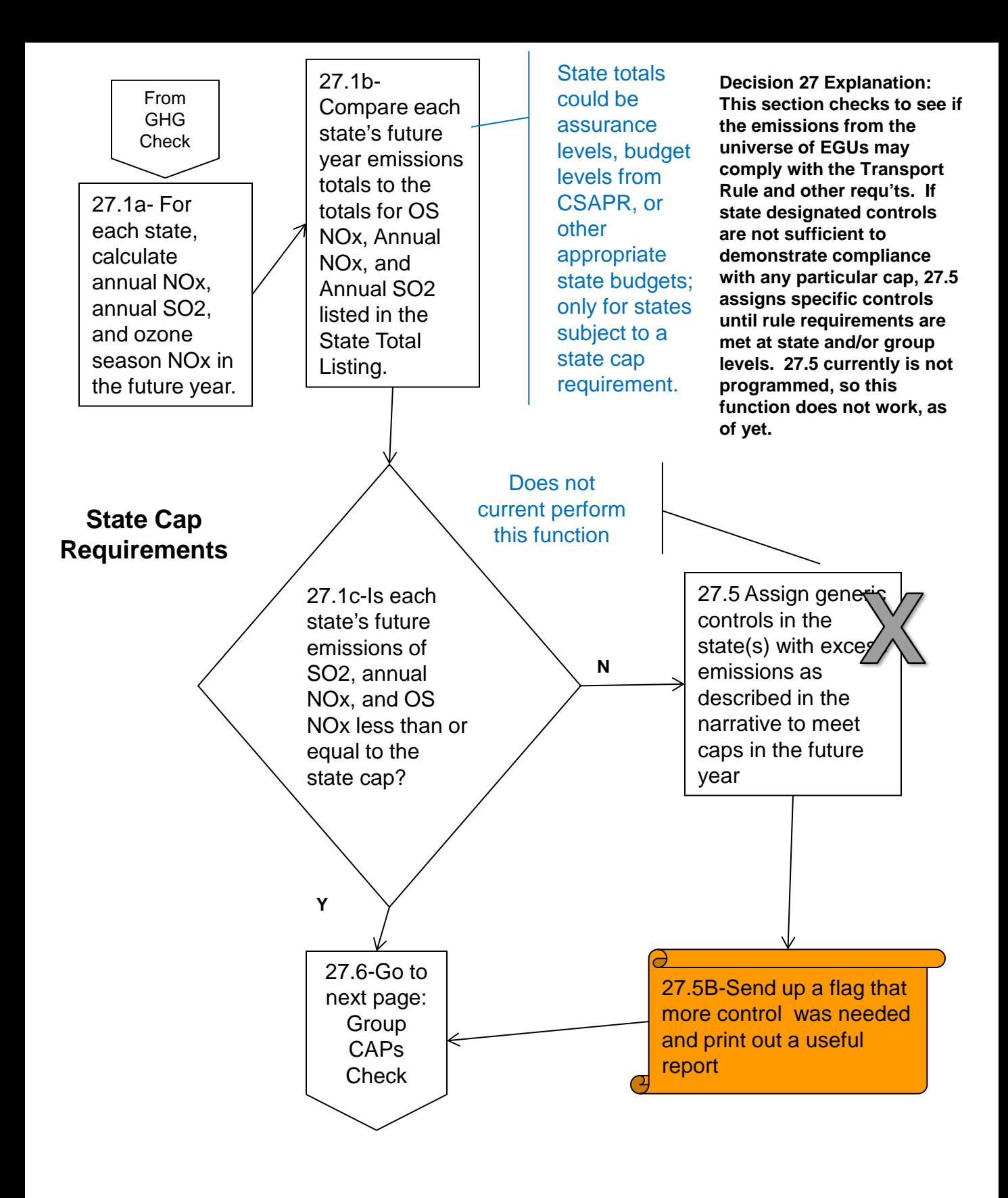

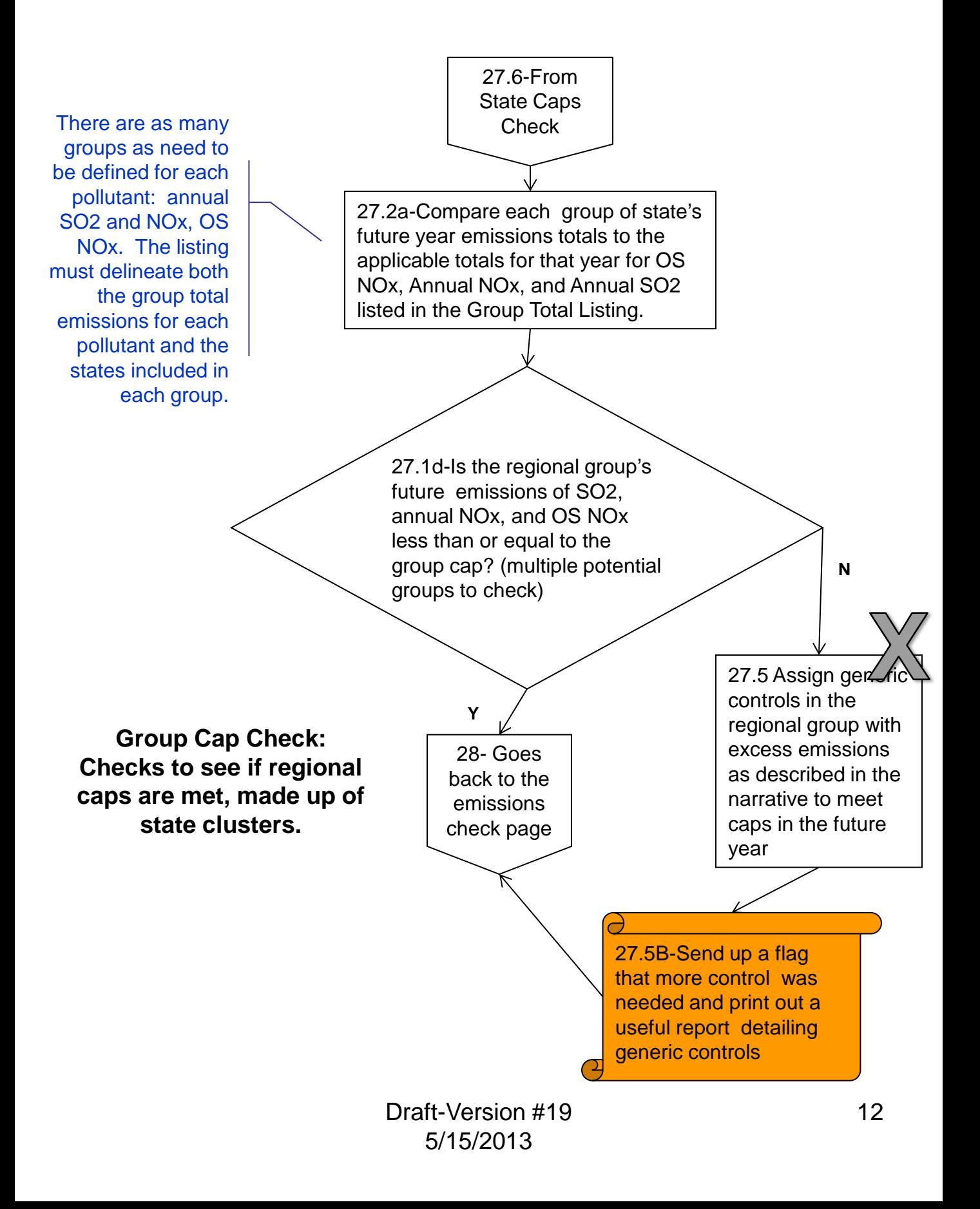